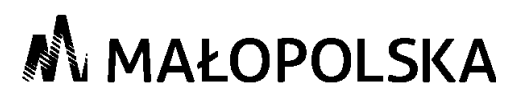

………………………… (pieczęć szkoły)

### **Regulamin rekrutacji i uczestnictwa w zajęciach on-line przeprowadzanych w ramach komponentu Małopolskiej Chmury Edukacyjnej w ramach projektu**

### **pn. "Modernizacja kształcenia zawodowego w Małopolsce II" Edycja V - Rok szkolny 2020/2021**

Beneficjent/Lider projektu: Województwo Małopolskie Urząd Marszałkowski Województwa Małopolskiego Partner projektu *Gmina Miejska Kraków* 

Realizator/rzy projektu Zespół Szkół Poligraficzno-Medialnych im. Zenona Klemensiewicza Szkoła: Technikum Poligraficzno-Medialne Nr 20 im. Zenona Klemensiewicza

## **§ 1**

## **Postanowienia ogólne**

- 1. Projekt "Modernizacja kształcenia zawodowego w Małopolsce II" realizowany jest od 1.01.2016 roku do 30.09.2023 roku.
- 2. Projekt jest współfinansowany ze środków Europejskiego Funduszu Społecznego w ramach Regionalnego Programu Operacyjnego Województwa Małopolskiego na lata 2014-2020, 10 Oś Priorytetowa Wiedza i Kompetencje, Działanie 10.2 Rozwój kształcenia zawodowego uczniów.
- 3. Celem szczegółowym projektu w zakresie komponentu Małopolskiej Chmury Edukacyjnej jest zapewnianie uczniom techników możliwości poszerzenia wiedzy z zakresu przedmiotów zawodowych oraz kształtowanie kompetencji kluczowych dzięki wykorzystaniu nowoczesnych technologii informacyjno-komunikacyjnych; wzmocnienie współpracy pomiędzy szkołami zawodowymi, a uczelniami poprzez realizację zajęć edukacyjnych dla uczniów oraz zwiększenie motywacji do kontynuowania nauki.
- 4. Rekrutacja odbywać się będzie zgodnie z zasadą równości szans kobiet i mężczyzn.

## **§ 2**

## **Zakres wsparcia**

1. Zajęcia on-line są jedną z form wsparcia, realizowaną w ramach komponentu Małopolskiej Chmury Edukacyjnej w projekcie pn. "Modernizacja kształcenia zawodowego w Małopolsce II", obejmują zajęcia dydaktyczne prowadzone w formie wideokonferencji, realizowane przez uczelnie będące Partnerami Projektu, odpowiedzialne za koordynację poszczególnych obszarów tematycznych.

*\*Prosimy o dostosowanie regulaminu do specyfiki rekrutacji prowadzonej w szkole.*

- 2. Zajęcia on-line przeprowadzone zostaną w następujących obszarach tematycznych:
	- ‾ budownictwo obszar koordynowany przez Partnera projektu Politechnikę Krakowską;
		- ‾ język angielski zawodowy obszar koordynowany przez Partnera projektu Uniwersytet Pedagogiczny im. KEN w Krakowie;
		- ‾ żywność oraz środowisko obszary koordynowane przez Partnera projektu Uniwersytet Rolniczy im. Hugona Kołłątaja w Krakowie;
		- ‾ turystyka obszar koordynowany przez Partnera projektu Wyższą Szkołę Turystki i Ekologii w Suchej Beskidzkiej;
		- ‾ mechaniczno-mechatroniczny obszar koordynowany przez Partnerów projektu Uniwersytet Pedagogiczny im. KEN w Krakowie oraz Akademię Górniczo- Hutniczą im. Stanisława Staszica w Krakowie;
		- ‾ elektryczno-elektroniczny obszar koordynowany przez Partnera projektu Państwową Wyższą Szkołę Zawodową w Tarnowie.

M o d e r n i z a c j a k s z t a ł c e n i a z a w o d o w e g o w M a ł o p o l s c e l l

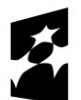

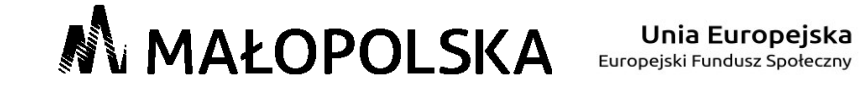

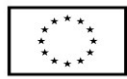

# **N** MAŁOPOLSKA

- 3. W ramach jednego roku szkolnego przewiduje się realizację 30 godzin zajęć on-line, w każdym z zadeklarowanych przez szkołę obszarów tematycznych. Harmonogram zajęć on-line w danym obszarze tematycznym będzie ustalany każdorazowo przed rozpoczęciem poszczególnej edycji zajęć w danym roku szkolnym.
- 4. W zajęciach on-line w każdym z obszarów tematycznych wybranych przez szkołę powinno uczestniczyć min. 15 osób.

## **§ 3**

## **Zasady rekrutacji**

- 1. W piątej edycji zajęć on-line mogą wziąć udział wyłącznie uczniowie techników, będących realizatorami komponentu zawodowego Małopolskiej Chmury Edukacyjnej w ramach projektu "Modernizacja kształcenia zawodowego w Małopolsce II".
- 2. W zajęciach on-line może wziąć udział osoba która:
	- a. wyraża dobrowolną chęć uczestnictwa w projekcie;
	- b. jest uczniem/uczennicą technikum, będącego realizatorem komponentu zawodowego Małopolskiej Chmury Edukacyjnej w ramach projektu "Modernizacja kształcenia zawodowego w Małopolsce II";
	- c. uzyskała na koniec roku szkolnego poprzedzającego rekrutację z przedmiotu odpowiadającego obszarowi tematycznemu lub zbliżonego ocenę bardzo dobrą – 3 pkt, ocenę dobrą – 2 pkt, ocenę dostateczną – 1 pkt
	- d. może się wykazać osiągnięciami z danego przedmiotu odpowiadającego obszarowi tematycznemu lub zbliżonemu (np. udziałem w konkursach, olimpiadach, kołach zainteresowań itp. – za każde osiągnięcie uczeń/uczennica otrzymuje 1 pkt);
	- e. wypełni i złoży w sekretariacie swojej szkoły:
		- ‾ *Formularz zgłoszeniowy załącznik nr 1* oraz
		- ‾ *Wyrażenie zgody na przetwarzanie danych osobowych - załącznik nr 2.*

Złożenie w/w dokumentów oznacza zapoznanie się i akceptację niniejszego regulaminu.

- 3. W przypadku takiej samej liczby punktów uzyskanych w ramach w/w kryteriów o zakwalifikowaniu będzie decydowała ocena z zachowania lub/i opinia nauczyciela zawodu/wychowawcy.
- 4. W pierwszej kolejności udział zajęciach on-line powinien być dostępny dla uczniów/uczennic, którzy nie uczestniczyli jeszcze w żadnej formie wsparcia organizowanej w ramach komponentu Małopolskiej Chmury Edukacyjnej.
- 5. W przypadku gdy liczba chętnych nie wyczerpuje liczby miejsc przewidzianych na dany obszar tematyczny dopuszcza się możliwość udziału osób, które brały już udział w zajęciach organizowanych w ramach Małopolskiej Chmury Edukacyjnej.
- 6. Co do zasady uczeń/uczennica może uczestniczyć w zajęciach on-line w ramach tego samego obszaru tematycznego tylko jeden raz w ramach projektu "Modernizacja kształcenia zawodowego w Małopolsce II".
- 7. Uczeń/uczennica może uczestniczyć w zajęciach on-line w maksymalnie dwóch obszarach tematycznych (dwóch edycjach) w ramach udziału w projekcie "Modernizacja kształcenia zawodowego w Małopolsce II".
- 8. Rekrutacja na zajęcia on-line prowadzona będzie w siedzibie szkoły w okresie od dnia 02.09.2020 r. do dnia 10.09.2020 r. Informacje dotyczące rekrutacji dostępne będą na: stronie internetowej szkoły/tablicy ogłoszeń w siedzibie szkoły oraz przekazywane będą w formie ustnej przez nauczycieli w szkole.\*\*
- 9. O zakwalifikowaniu uczniów/uczennic do udziału w zajęciach on-line w ramach projektu decyduje Komisja Rekrutacyjna w składzie:
	- a) Przewodniczący Komisji Marzena Lenar,
	- b) Członek Komisji Karolina Pasiut,
	- c) Członek Komisji Beata Krupa.

**Modernizacja kształcenia zawodowego w Małopolsce II** 

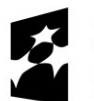

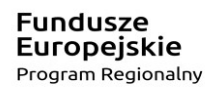

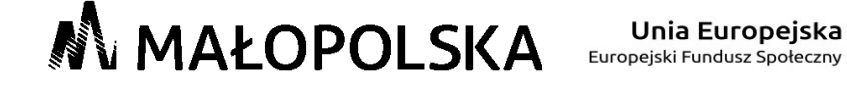

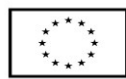

## **N** MAŁOPOLSKA

- 10. W wyniku prac Komisji Rekrutacyjnej powstanie protokół (*wzór stanowi załącznik nr 3)* potwierdzający zakwalifikowanie uczniów/uczennic do udziału w zajęciach on-line.
- 11. Lista uczniów zakwalifikowanych zostanie umieszczona na tablicy ogłoszeń w siedzibie szkoły/stronie internetowej szkoły.\*\*
- 12. Uczniowie/uczennice, którzy/e nie zostali zakwalifikowani do udziału z powodu braku miejsc, zostaną umieszczeni na liście rezerwowej.
- 13. Osoby wpisane na listę rezerwową mogą zostać wybrane do udziału w zajęciach on-line w przypadku zwolnienia miejsca na skutek czyjejś rezygnacji lub przypadku losowego.
- 14. W przypadku osób niepełnosprawnych rekrutacja będzie prowadzona z pomocą osób trzecich (np. wychowawcy klasy).
- 15. Osoby zakwalifikowane do udziału w zajęciach on-line uczestniczą w nich nieodpłatnie.

### **§ 4**

## **Warunki uczestnictwa w zajęciach online**

- 1. Uczestnik/uczestniczka jest zobowiązany do przystąpienia do testu rozpoczynającego oraz testu podsumowującego zajęcia on-line w celu monitorowania efektów uczenia.
- 2. Uczestnik/uczestniczka zobowiązany jest do sumiennego i aktywnego udziału w zajęciach on-line zgodnie z zaplanowanym harmonogramem.
- 3. Warunkiem uzyskania certyfikatu potwierdzającego udział w zajęciach on-line jest obecność na minimum 60 % zajęć, a także przystąpienie do testu rozpoczynającego oraz podsumowującego zajęcia on-line, monitorującego efekty uczenia.
- 4. Jedynym usprawiedliwieniem nieobecności powyżej 40 % godzin może być choroba lub wypadek losowy.

### **§ 5**

## **Prawa i obowiązki uczniów w projekcie**

- 1. W chwili rozpoczęcia pierwszej formy wsparcia w projekcie każda z osób podpisuje/wypełnia:
	- *a) Deklarację (oświadczenie) uczestnictwa w projekcie – zał. 4;*
	- *b) Oświadczenie uczestnika projektu – zał. 5;*
	- *c) Zakres danych osobowych – zał. 6;*
	- *d) Oświadczenie o wyrażeniu zgody na utrwalenie i rozpowszechnienie wizerunku – zał.7.*
- 2. Podpisanie dokumentów, o których mowa w pkt.1 oznacza zapoznanie się i akceptację niniejszego regulaminu.
- 3. Osoby zakwalifikowane do udziału w zajęciach on-line zobowiązane są do:
	- a. regularnego uczestnictwa w zajęciach on-line;
	- b. przystąpienia do testu badającego efekty uczenia w momencie rozpoczęcia udziału w zajęciach on-line oraz na zakończenie zajęć on-line.

### **§ 6**

### **Postanowienia końcowe**

- 1. Regulamin wchodzi w życie z dniem podpisania.
- 2. Organizator rekrutacji zastrzega sobie prawo do zmian w niniejszym regulaminie i wprowadzania dodatkowych postanowień.
- 3. Dokumentacja rekrutacyjna będzie przechowywana w siedzibie podmiotu będącego organizatorem rekrutacji (*31-909 Kraków, os. Tysiąclecia 38*)

### **Załączniki:**

- Zał. 1 Formularz zgłoszeniowy.
- Zał. 2 Wyrażenie zgody na przetwarzanie danych osobowych.
- Zał. 3 Wzór protokołu rekrutacyjnego.
- Zał. 4 Deklaracja (oświadczenie) uczestnictwa w projekcie.
- Zał. 5 Oświadczenie uczestnika projektu.
- Zał. 6 Zakres danych osobowych.
- Zał. 7 Oświadczenie o wyrażeniu zgody na utrwalenie i rozpowszechnienie wizerunku.

### M o d e r n i z a c j a k s z t a ł c e n i a z a w o d o w e g o w M a ł o p o l s c e l l

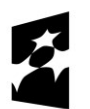

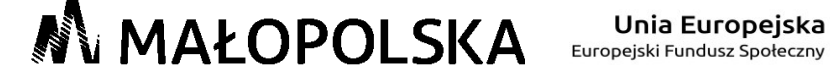

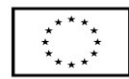